**Interreg VI-A Espagne-France-Andorre (POCTEFA 2021-2027) Interreg VI-A Espagne-France-Andorre (POCTEFA 2021-2027)**

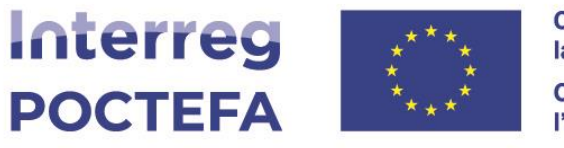

**Cofinanciado por la UNIÓN EUROPEA** Cofinancé par **I'UNION EUROPÉENNE** 

# SIGEFA 21-27

**07/Mars/2024**

### **INDEX**

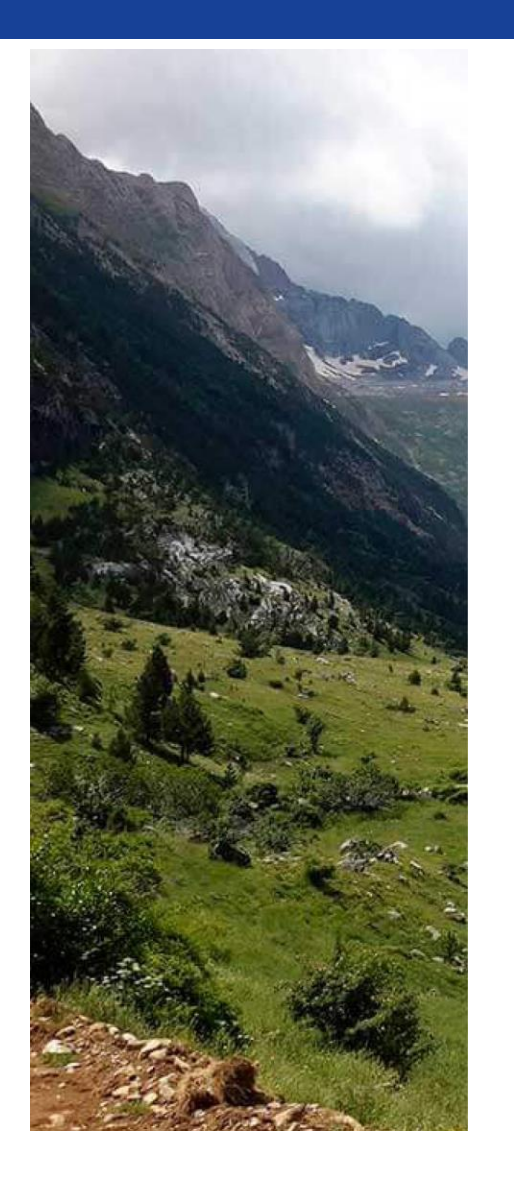

• **Utilisateurs et accès à la plate-forme**

- o Authentification
- o Gestion des utilisateurs
- **Annexes**
- **Plan financier**
	- o Enregistrement des coûts
	- o Registre des financements
	- o Feuille de calcul
- **Les grandes lignes de la navigation pour les livraisonsfutures**

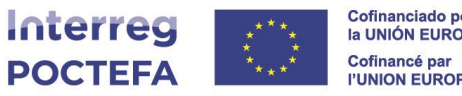

### **USERS - Authentification**

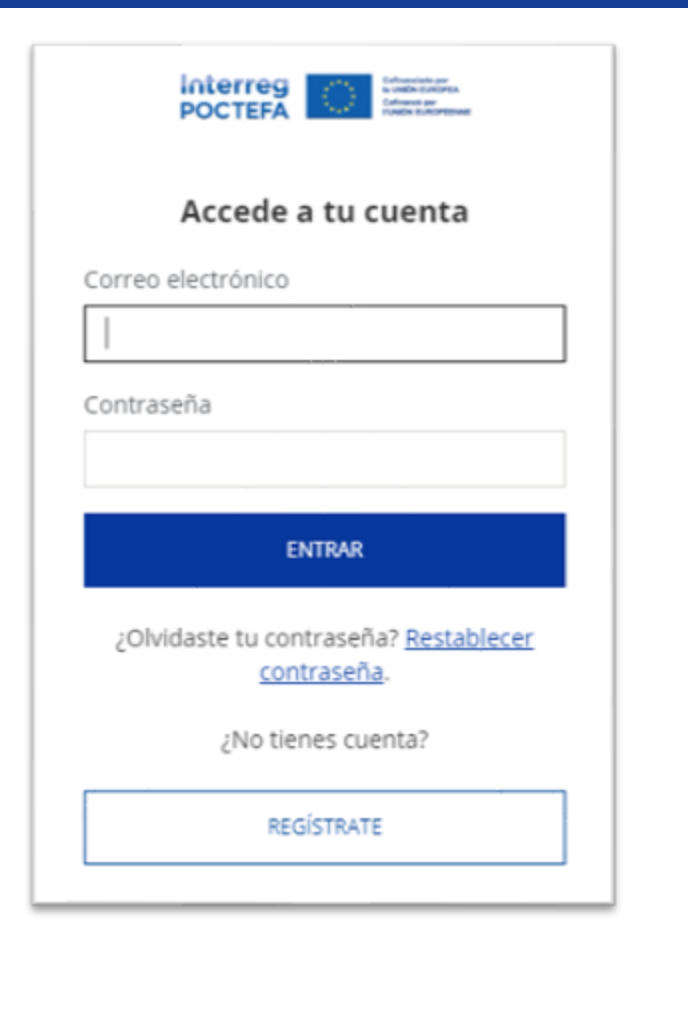

# **MOT DE PA SSE SÉ C U R I SÉ**

- ✓**Exigences** : 10 caractères, majuscules, minuscules, chiffres et symboles (-!\$).
- ✓ **Mise à jour** : tous les 3 mois.

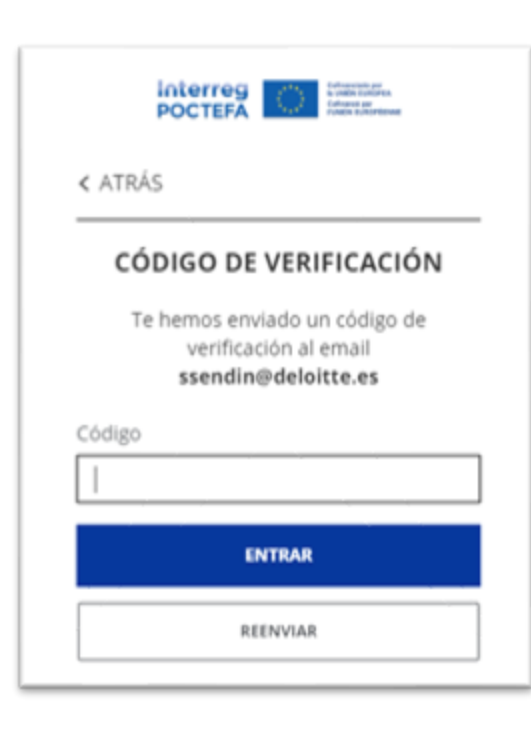

✓**Authentification à deux facteurs** :

- 1. Mot de passe
- 2. Code de vérification

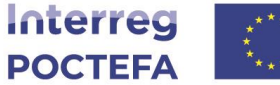

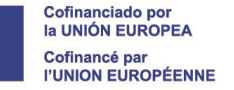

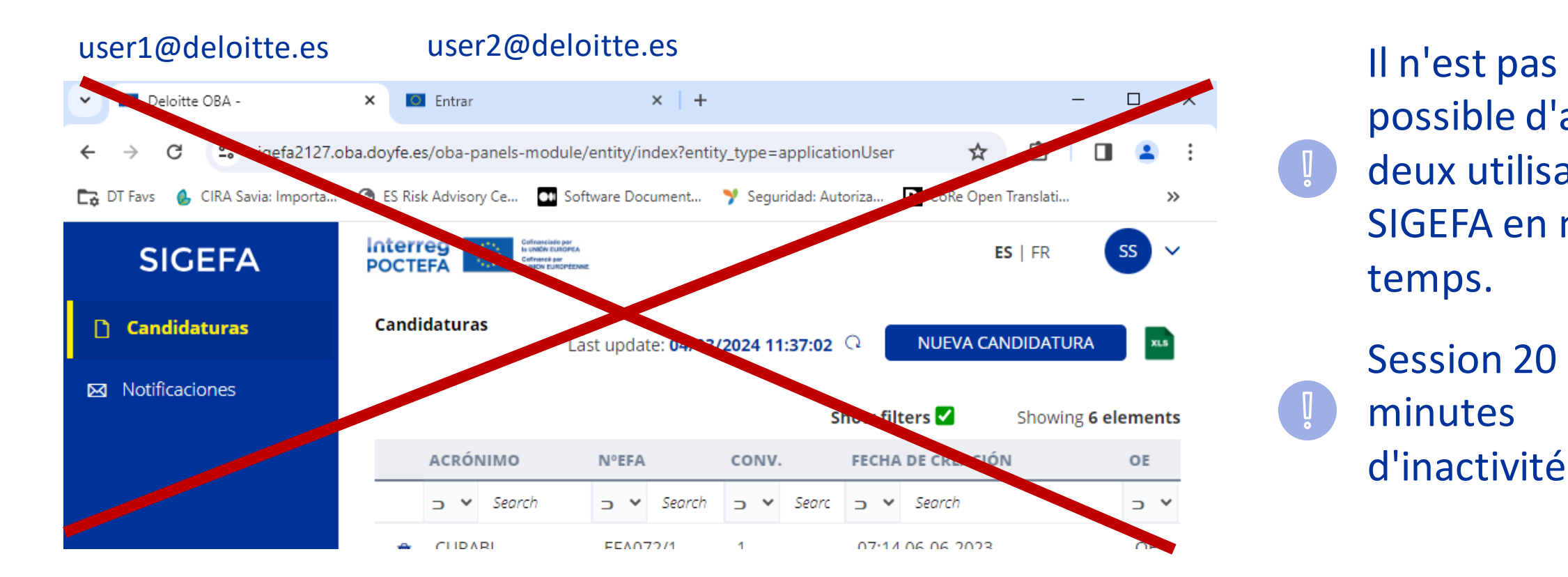

possible d'avoir deux utilisateurs SIGEFA en même temps.

Session 20 minutes d'inactivité

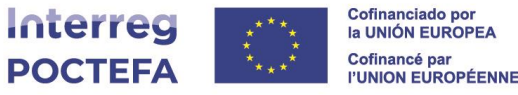

### Gestion centralisée des utilisateurs responsables de projets.

# Section B1.5 à titre d'information uniquement.

#### Responsable/s de la entidad socia para este proyecto **B1.5**

Para editar los responsables del proyecto podrás hacerlo desde el apartado Usuarios

## ✓Lien hypertexte vers la zone USERS

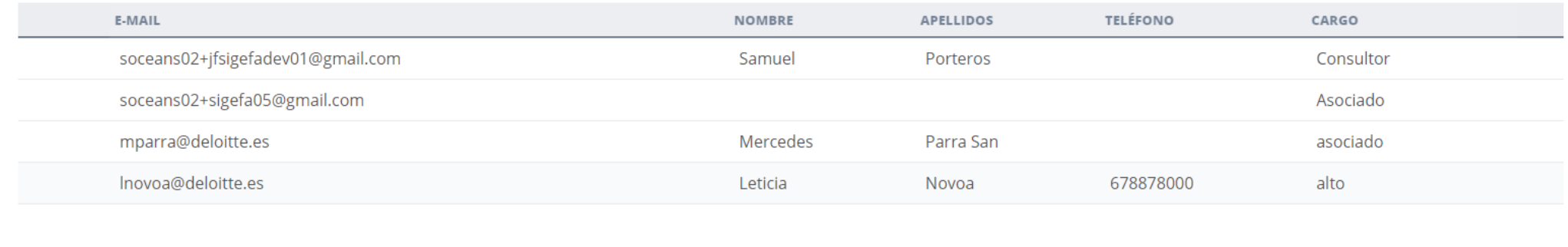

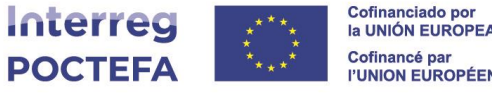

### Visualisation complète et centralisée des utilisateurs du projet.

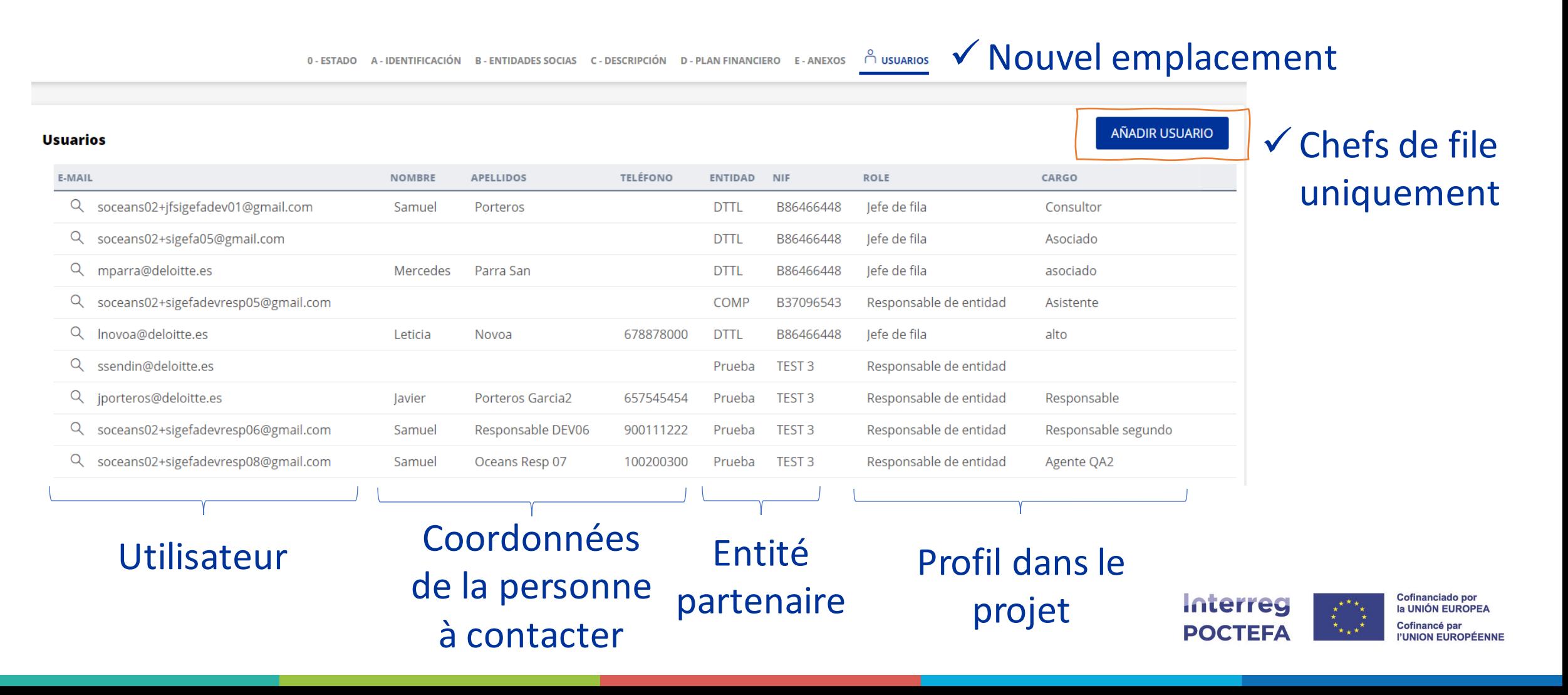

Pour un **nouvel utilisateur de** la plateforme SIGEFA, sa création sera explicite.

Si vous souhaitez intégrer un utilisateur **existant** dans le SIGEFA :

- ✓Indiquer la position dans le projet
- ✓Sélectionner la carte associée à cet utilisateur

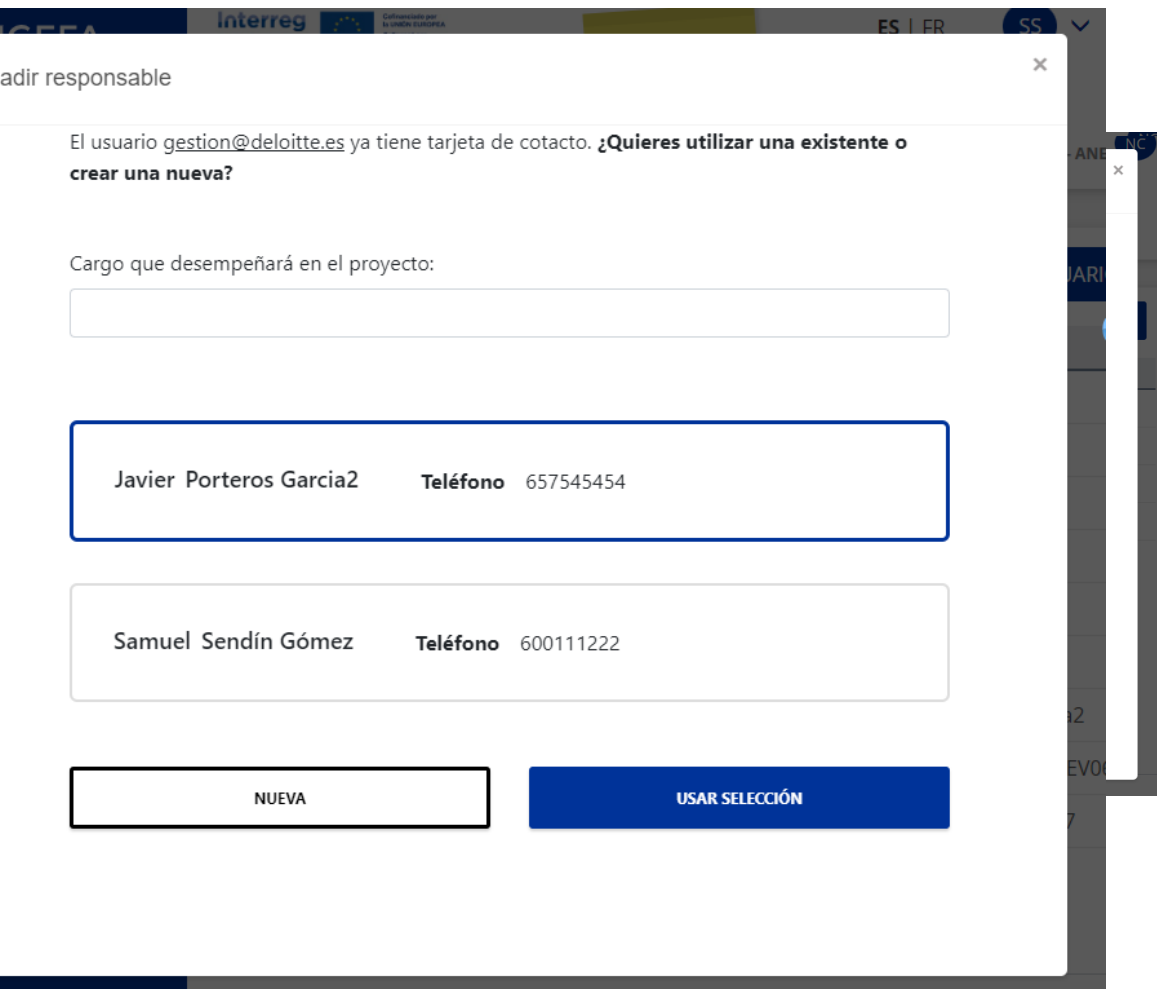

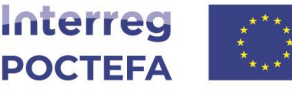

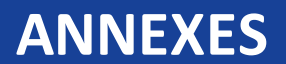

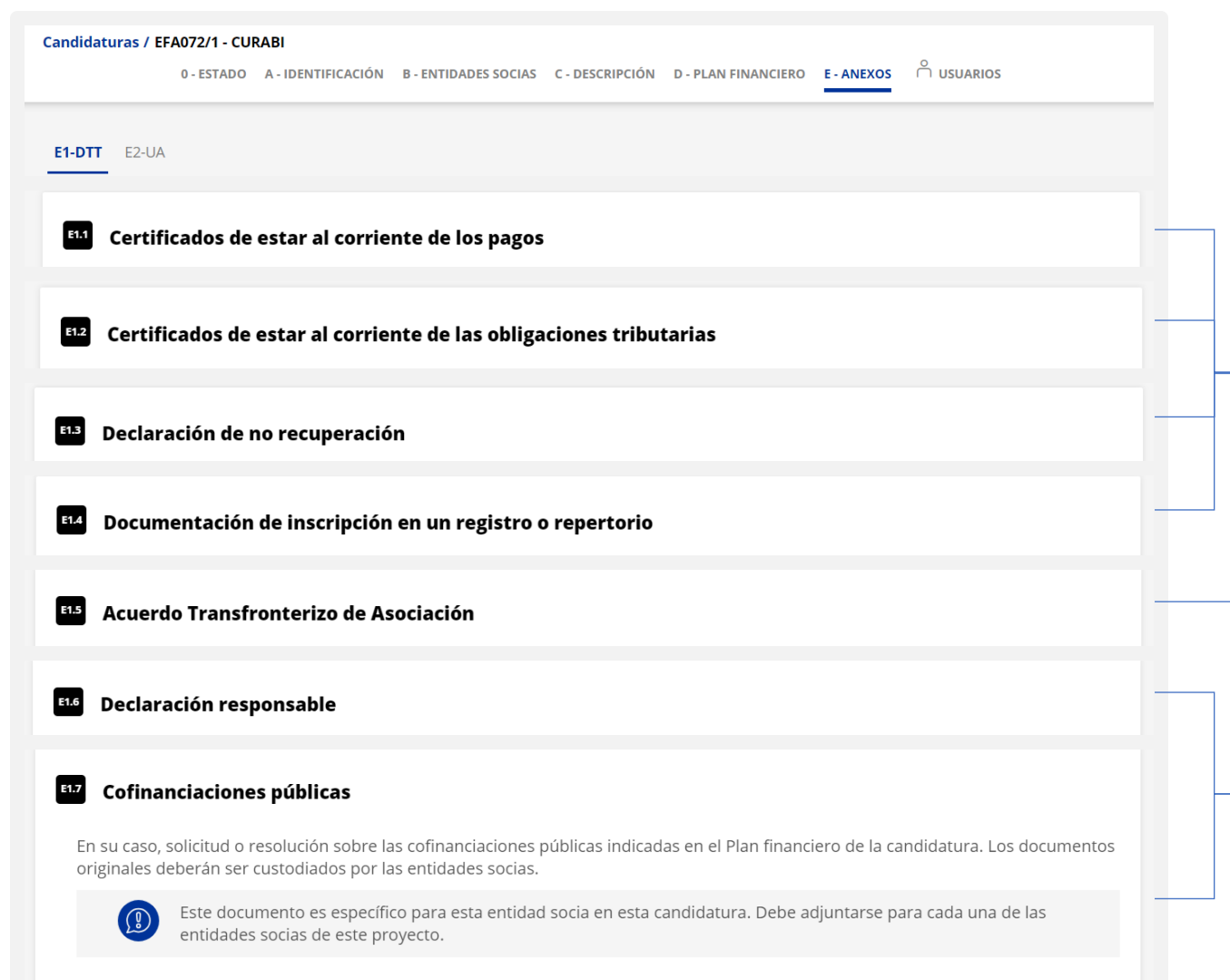

Documentation téléchargée par partenaire :

✓Document d'une seule entité, visible dans toutes les candidatures

✓Document de candidature unique, visible dans toutes les sociétés de projet

# ✓Entité et candidature uniques

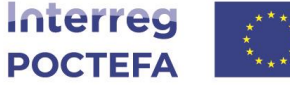

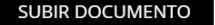

#### **ANNEXES titres**

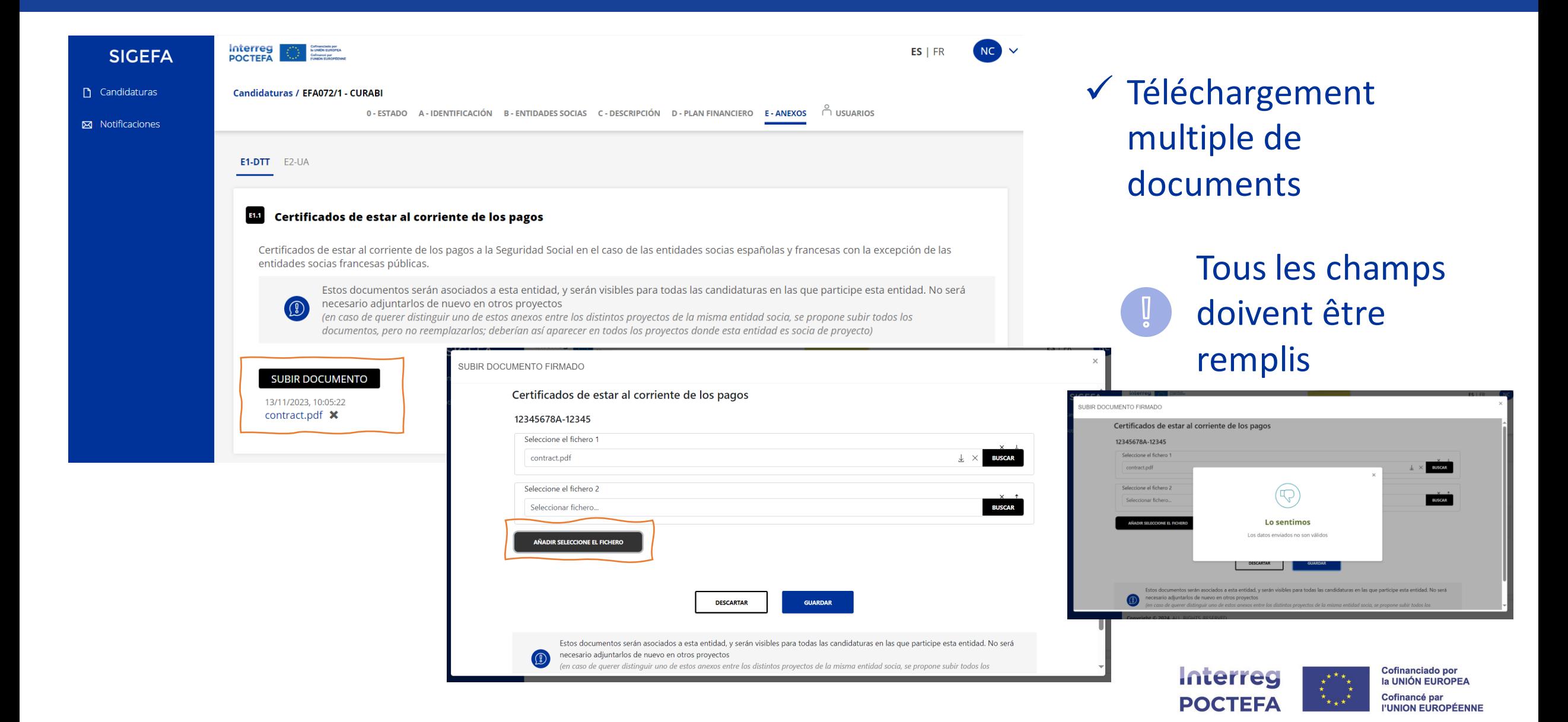

## **PLAN FINANCIER - Registre des coûts**

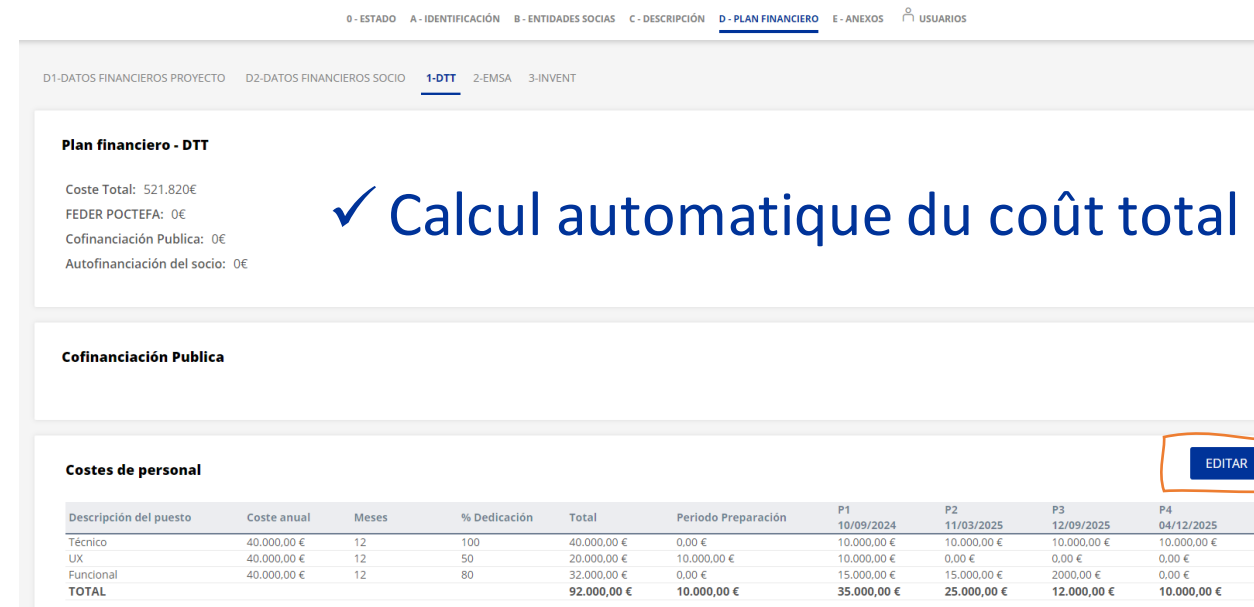

#### Costes de administración y oficina

**Candidaturas / - Invent** 

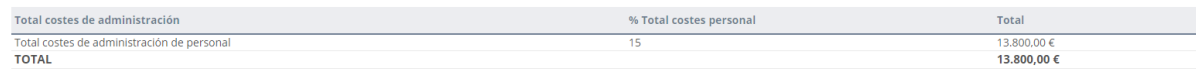

#### Costes de viaje y alojamiento

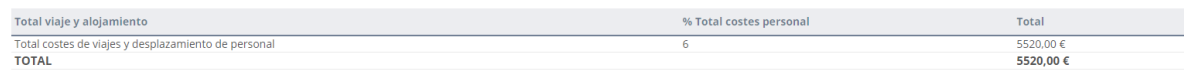

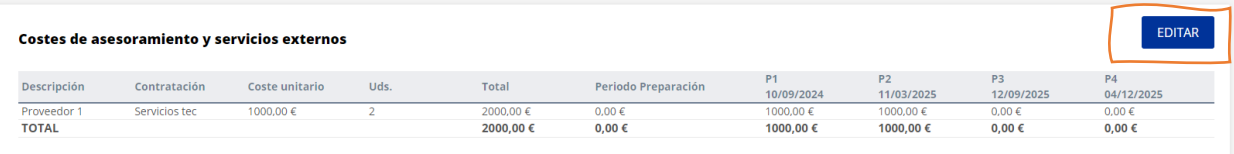

Complétez les coûts par partenaire et par concept.

# ✓Calcul automatique Frais d'administration et de bureau et Frais de voyage et d'hébergement

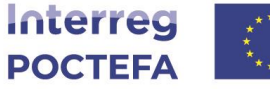

Cofinanciado por la UNIÓN EUROPEA Cofinancé par PUNION EUROPÉENN

## **PLAN FINANCIER - Registre des coûts**

#### Listado de costes de personal - DTT

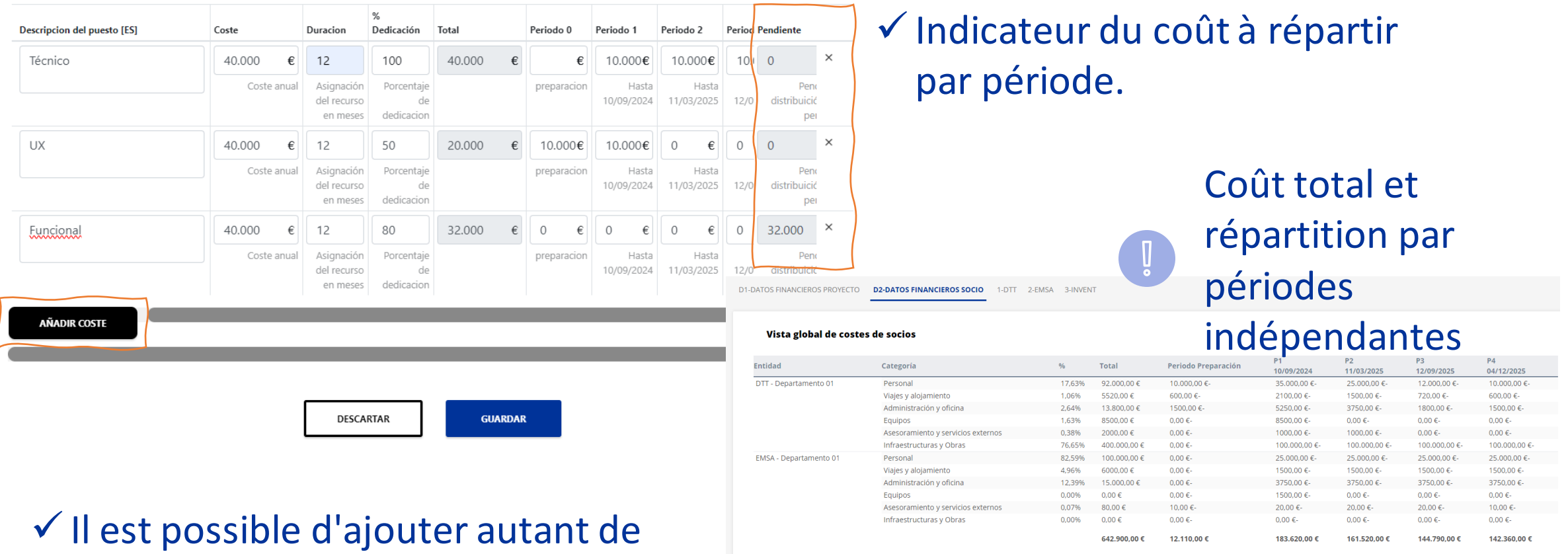

coûts que nécessaire.

✓Vision globale par partenaire automatique

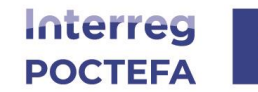

**Cofinanciado por** la UNIÓN EUROPEA Cofinancé par **I'UNION EUROPÉENNE** 

### **PLAN FINANCIER - Registre de financement**

#### Plan financiero

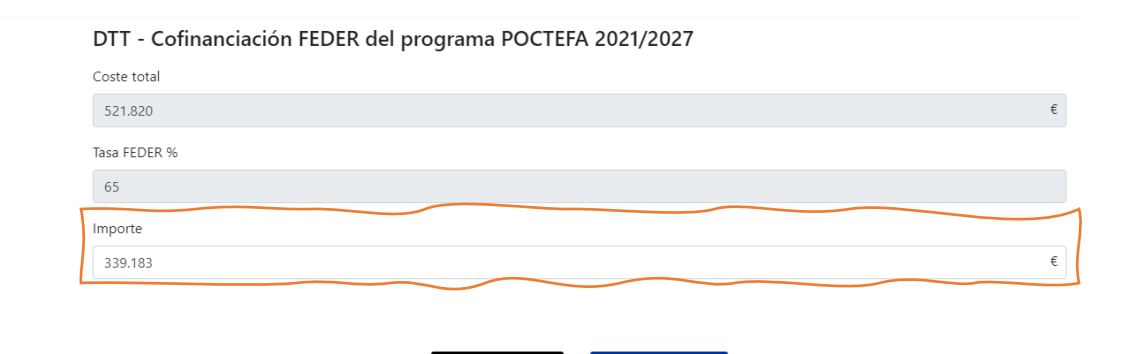

**CONTINUAR** 

ATRÁS

# ✓Le montant du FEDER est automatiquement calculé.

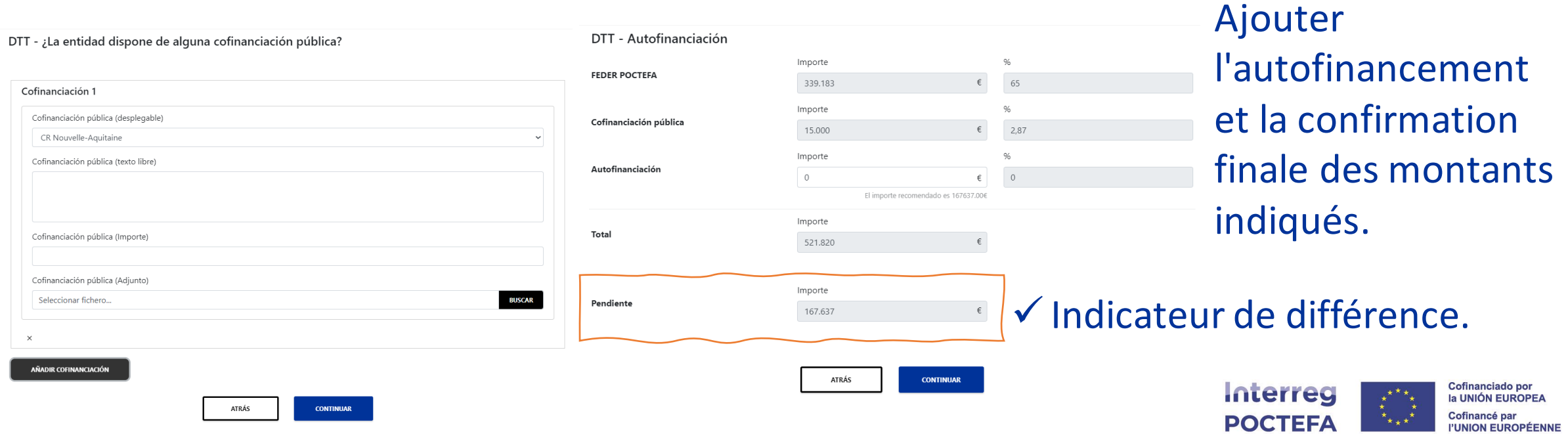

### **PLAN FINANCIER - Feuille de calcul**

#### **Candidaturas / - Invent**

0 - ESTADO A - IDENTIFICACIÓN B - ENTIDADES SOCIAS C - DESCRIPCIÓN **D - PLAN FINANCIERO** E - ANEXOS <u>PUSUARIOS</u>

D1-DATOS FINANCIEROS PROYECTO D2-DATOS FINANCIEROS SOCIO 1-DTT 2-EMSA 3-INVENT

**Documento Plan financiero** 

Hoja de calculo

# Télécharger le fichier Excel contenant le plan financier

#### **E7**  $\mathbf{r}$  :  $\times$   $\checkmark$  $f_x$ =ROUND(((B7/12)\*C7)\*(D7);2)

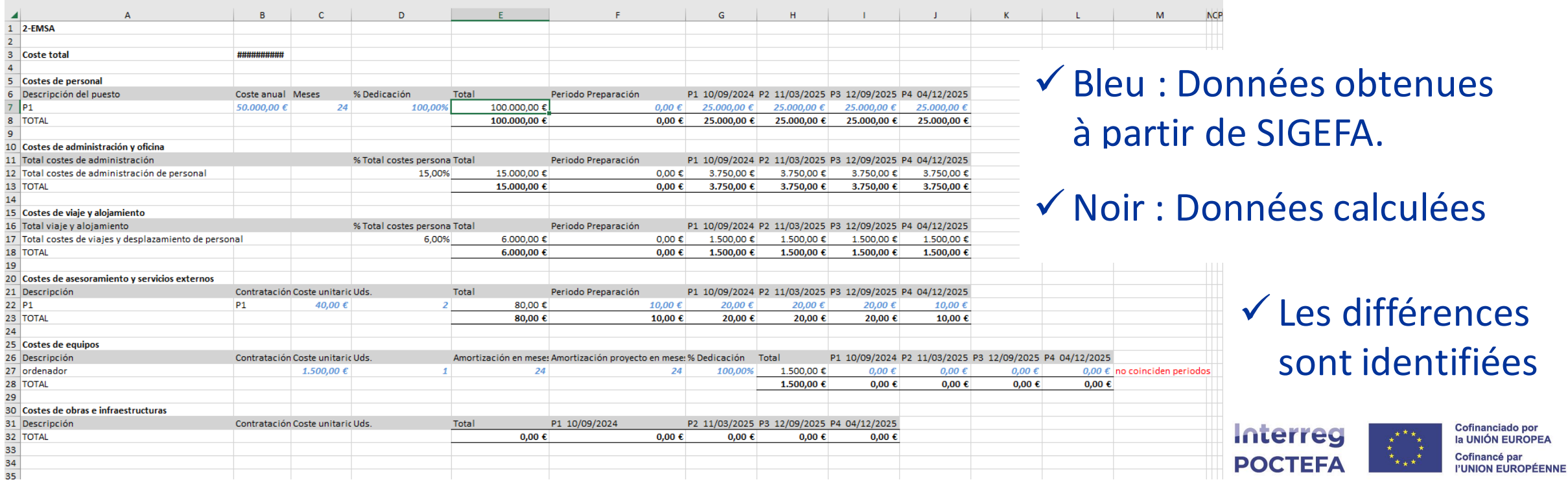

# **SCHÉMA DE NAVIGATION SUIVANT**

# Prochaine mise à jour dans le panneau de navigation :

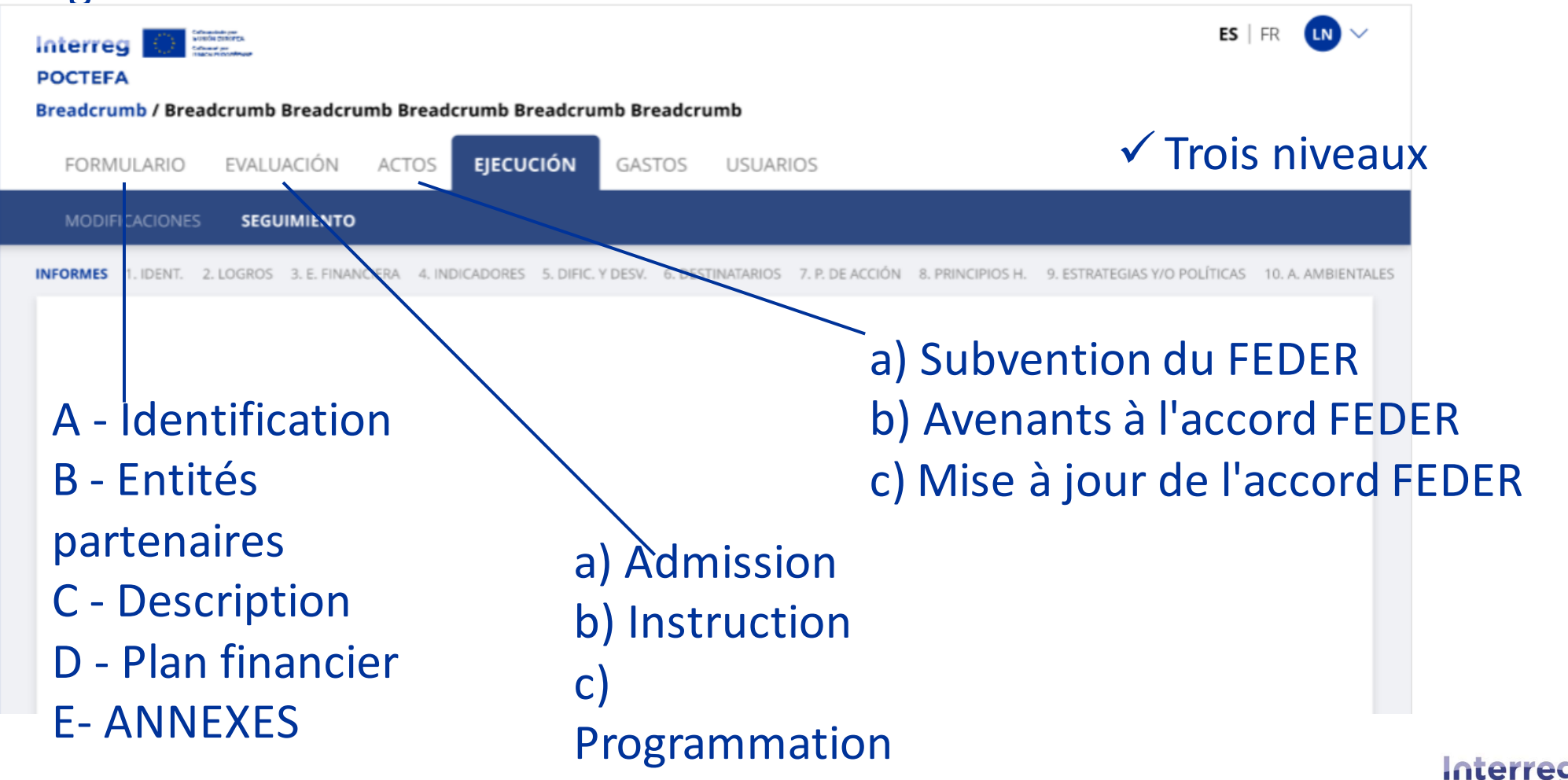

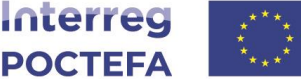

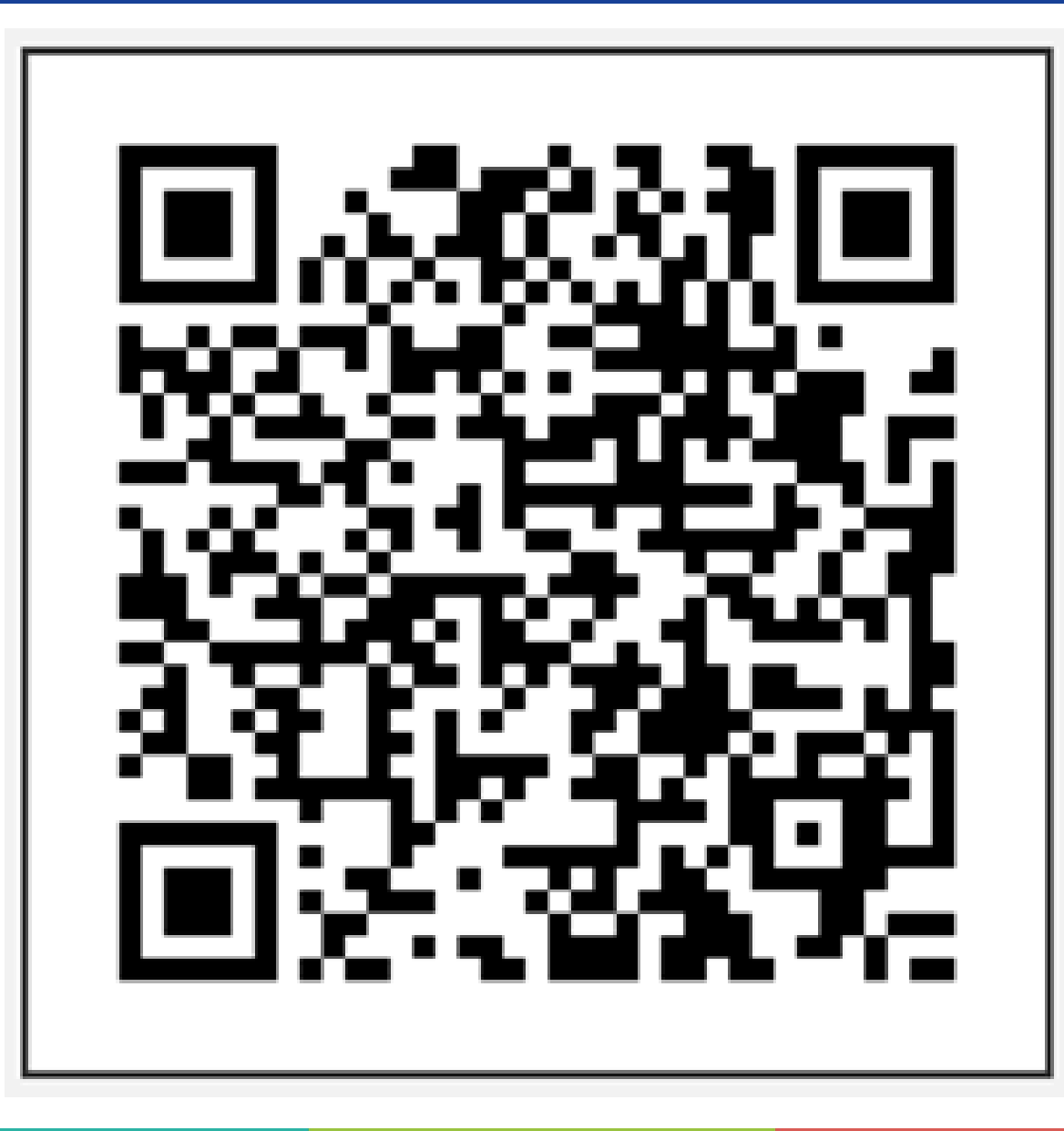

Nous vous serions reconnaissants de nous aider à nous améliorer en répondant au bref questionnaire suivant.

> **Merci de votre attention.**

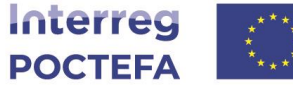

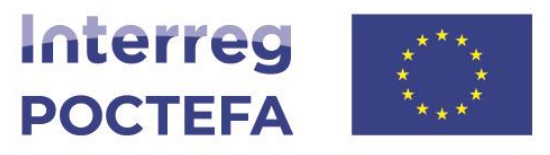

Cofinanciado por<br>la UNIÓN EUROPEA Cofinancé par

**I'UNION EUROPÉENNE** 

# **Merci de votre attention.**

**www.poctefa.eu**